**Vorsicht Rechtsfallen: DSGVO · Haftung bei Schäden · Gefälligkeiten**

*[Admin](#page-3-0)*

口器

**IT-Praxis für Heim- und Büronetzwerke**

# **So läuft alles rund**

## **DSL-Router ausreizen**

**Praxistipps für FritzOS 7 250 MBit/s mit Super-Vectoring** 

## **Hardware kaufen**

**Netzwerkspeicher: NAS ab 90 Euro 10G: Switches der nächsten Generation** 

## **Netze debuggen**

**Das 1x1 der Fehlersuche Apps und Hardware für hartnäckige Fälle** 

## **Server betreiben**

**Kostenbremse für die Cloud Dynamische Mietserver**

## **Gratis schützen**

**Kostenlose Zertifikate für Webserver & Co.** 

## **Windows aktuell halten**

**Updates selber steuern und lokal verteilen**

# Für einen erweiterten Horizont:

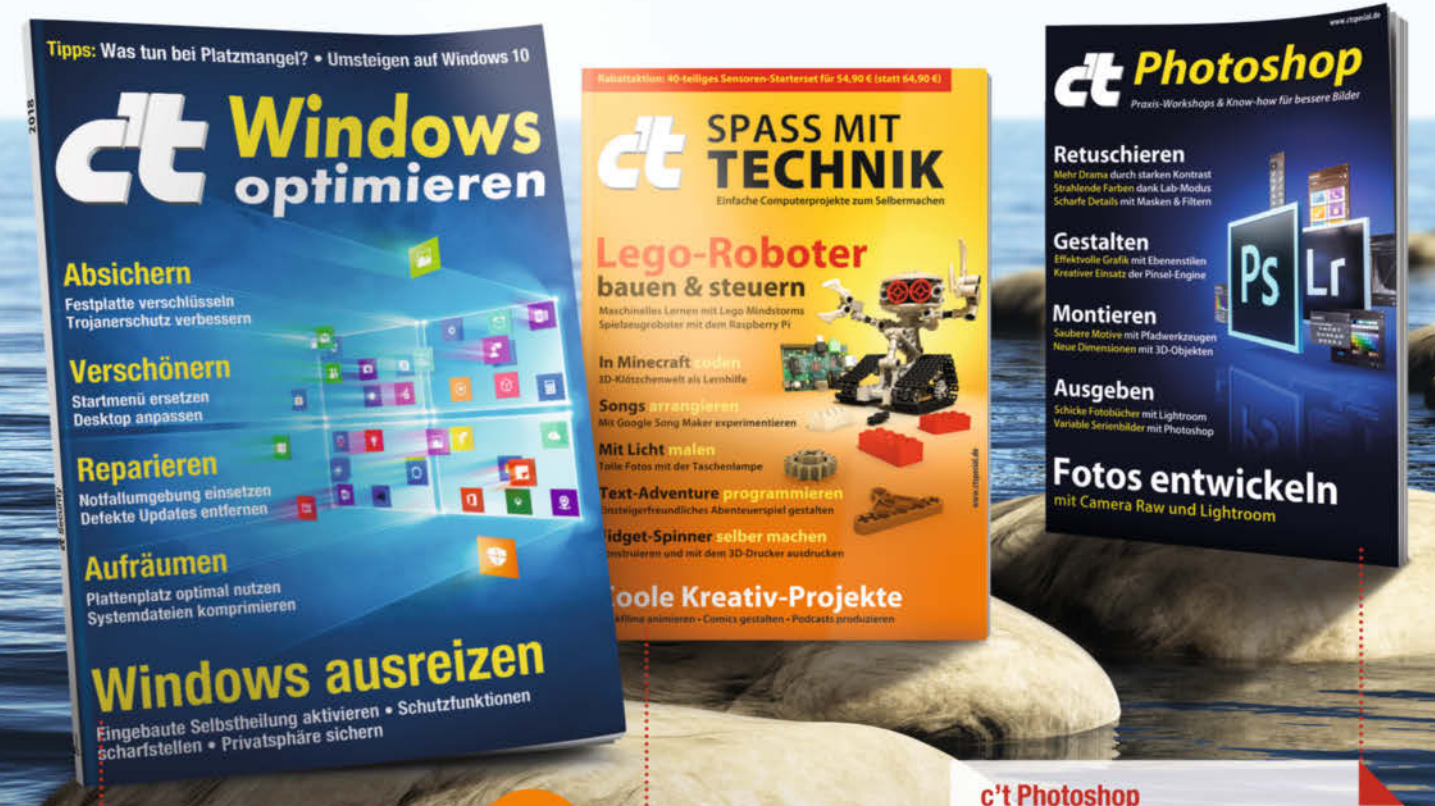

c't Windows optimieren

Optimieren Sie Ihr System mit c't-Profi-Wissen: Sicherheit, Optik, Reparatur, Festplattenspeicher-Management - alles kompakt auf über 150 Seiten. Außerdem: FAQs für Umsteiger, sowie Tipps & Tricks zu Bordmitteln und Extra-Software.

shop.heise.de/windows-2018

### **NEU**

12,90 € >

#### Der Photoshop- und Lightroom-Allrounder: vom optimalen Photoshop-PC über die Arbeitsoberfläche, sinnvolle Tools, Raw-Entwicklung, Einbindung von

3D-Modellen, Arbeit mit Effekten und Ebenen bis zur Ausgabe und den Export.

shop.heise.de/ct-photoshop

#### $12,90$  € >

#### c't Spass mit Technik

25 tolle Technik-Projekte zum Selbermachen, eingeteilt in unterschiedliche Schwierigkeitsgrade, vom Styroporboot über eigene Stop-Motion-Filme bis zum eigenen Roboter und maschinellem Lernen.

shop.heise.de/technik-special18

12,90 € >

Weitere Sonderhefte zu vielen spannenden Themen finden Sie hier: shop.heise.de/specials2018

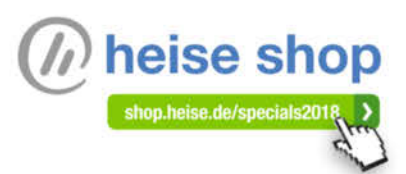

Ab einem Einkaufswert von 15 € und für Heise Medien- und Maker Media-Abonnenten sind alle Produkte versandkostenfrei. Preisänderungen vorbehalten.

## <span id="page-2-0"></span>**Liebe Leserin, lieber Leser,**

kennen Sie sich gut mit IT aus? Greifen Kollegen, Nachbarn, Verwandte oder auch Chefs deshalb gerne immer wieder auf Ihre Hilfe zurück? Dann gehören Sie zu den sogenannten "Gelegenheits-Admins". Ob der PC zickt, der Drucker bockt, Benutzerkonten eingerichtet oder Freigaben passend organisiert werden müssen, das Internet zu langsam ist, PC-Nutzer ihren Rechner vermurksen, Dienste gesichert und Daten geschützt werden sollen – die Aufgaben wachsen schneller als Sie Lösungen dafür parat haben.

Diese c't-Sonderausgabe erleichtert Ihnen einerseits den Alltag und führt andererseits in vieldiskutierte Neuerungen ein. Sie gibt Hilfestellung beim Verwalten von PCs und im Umgang mit Netzwerktechnik und Servern. Dazu gehören Schlaglichter auf vieldiskutierte Docker-Container und deren praktischen Einsatz sowie auf Server, die Sie in der "Cloud" anmieten können.

Dienste mit kostenlosen SSL/TLS-Zertifikaten zu sichern, ist heute ein Muss. Unsere hilfreichen Tipps zeigen, wie es gemacht wird. Einen weiteren Schwerpunkt bilden Windows-Updates: Erfahren Sie, wie Sie das System bequem aktuell halten und welche Möglichkeiten es gibt, Updates zu steuern.

Kaufberatungen runden die Ausgabe ab und betrachten Netzwerkspeicher, Switches und Router. Eine Anleitung zum Netzwerkmonitoring hilft Probleme zu erkennen, bevor Anwender genervt zum Telefon greifen. Streikt das Netzwerk dennoch unerwartet, bringen Sie unsere Tipps zur Fehlerdiagnose weiter. Obendrein erhalten Sie Tipps, wie Sie zielgerichtet Support leisten können.

Als Gelegenheits-Admin ahnen Sie womöglich nicht, dass Sie auf wackeligem Boden stehen. Denn auch Sie sind verpflichtet, sich an die DSGVO zu halten, und können für alle Fehler haftbar gemacht werden. In diesem Sinne möchten wir Ihnen helfen, bei allen gut gemeinten Taten – egal, ob freiwillig in der Familie, ehrenamtlich im Verein oder bezahlt im Büro – Fettnäpfchen zu vermeiden.

Herzlichst, Ihr

Peter Siering

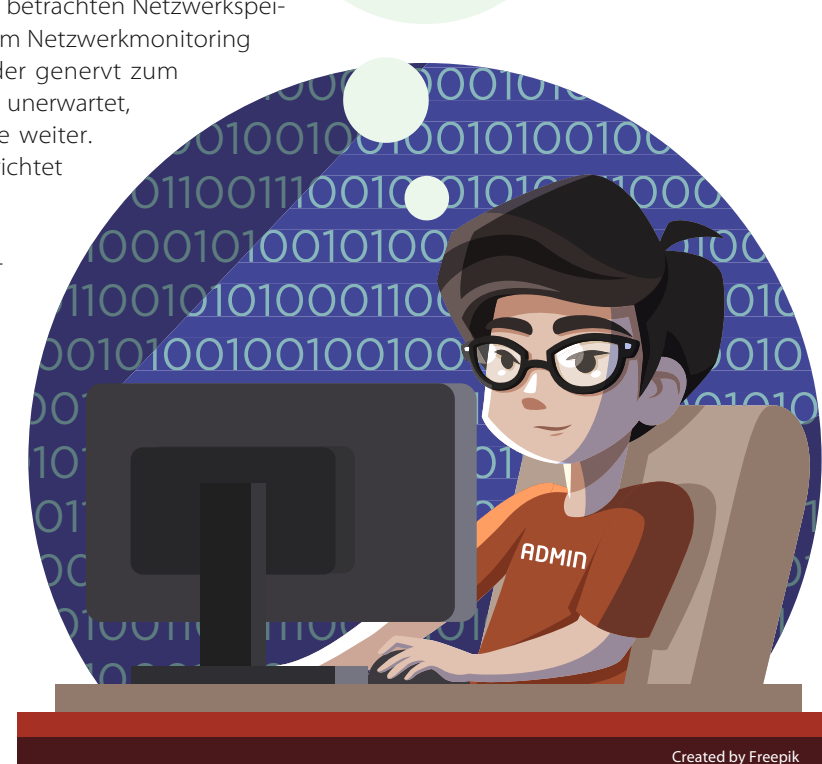

# <span id="page-3-0"></span>**Inhalt**

#### **Alltag meistern**

- [Tipps für Admins](#page-5-0)
- [Rechtliches für Gelegenheits-Admins](#page-9-0)
- [16 Was Techniker über den Datenschutz](#page-15-0) wissen müssen

#### **Hardware kaufen**

- [22 Den passenden Netzwerkspeicher finden](#page--1-0)
- [NAS von 90 bis 150 Euro](#page--1-0)
- [x86-Netzwerkspeicher mit Docker-Option](#page--1-0)
- [Super-Vectoring bringt 250 MBit/s](#page--1-0)
- [WLAN-Router für Super-Vectoring](#page--1-0)
- [Bringen das Netz auf Zack:](#page--1-0) NBase-T-Switches im Test
- [Die Fritzbox und ihre Konkurrenz](#page--1-0)
- [Nützliche Kniffe für FritzOS 7](#page--1-0)
- [Fritzbox mit Munin beobachten](#page--1-0)

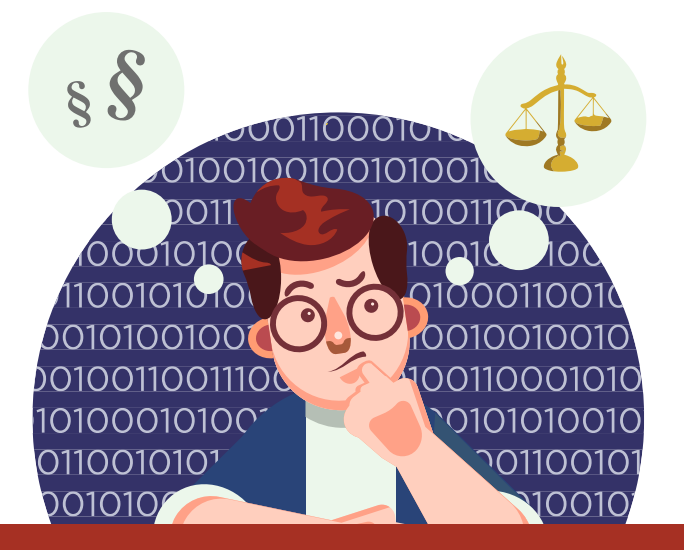

#### **Windows aktuell halten**

- [Windows Update im Griff](#page--1-0)
- [Updates für Windows 10 bändigen](#page--1-0)
- [Windows Update unter die Haube geschaut](#page--1-0)
- [Eigene Update-Pakete mit WSUS verteilen](#page--1-0)
- [Pakete für unbeaufsichtigte Installation](#page--1-0)

#### **Server betreiben**

- [Docker-Praxis mit Linux](#page--1-0)
- [Docker für Heim- und Webserver](#page--1-0)
- [Nextcloud als Docker-Instanz im](#page--1-0) Synology-NAS
- [Fünf Cloud-Server-Angebote im Vergleich](#page--1-0)
- [Elastic-Cloud-Angebote der Großen](#page--1-0)
- [Kostendeckel für Amazons Cloud](#page--1-0)

#### **Gratis schützen**

- [SSL/TLS-Zertifikate gratis für alle](#page--1-0)
- [Let's Encrypt für Synology-NAS](#page--1-0)
- [Router mit Let's-Encrypt-Support](#page--1-0)
- [acme.sh: Wildcard per Shell](#page--1-0)
- [134 Let's-Encrypt-Zertifikate für IIS](#page--1-0)
- [136 ACME-2.0-Protokoll für alle](#page--1-0)

Titelzeilen sind grün hervorgehoben

#### **Netzwerkprobleme lösen**

- [Netzwerk-Fehler finden und beseitigen](#page--1-0)
- [Netzanalyse mit Android und iOS](#page--1-0)
- [LAN-Verkabelung prüfen](#page--1-0)
- [Netz-Monitoring mit Check\\_MK](#page--1-0)

#### **Zum Heft**

 [Editorial](#page-2-0) [Impressum](#page--1-0)

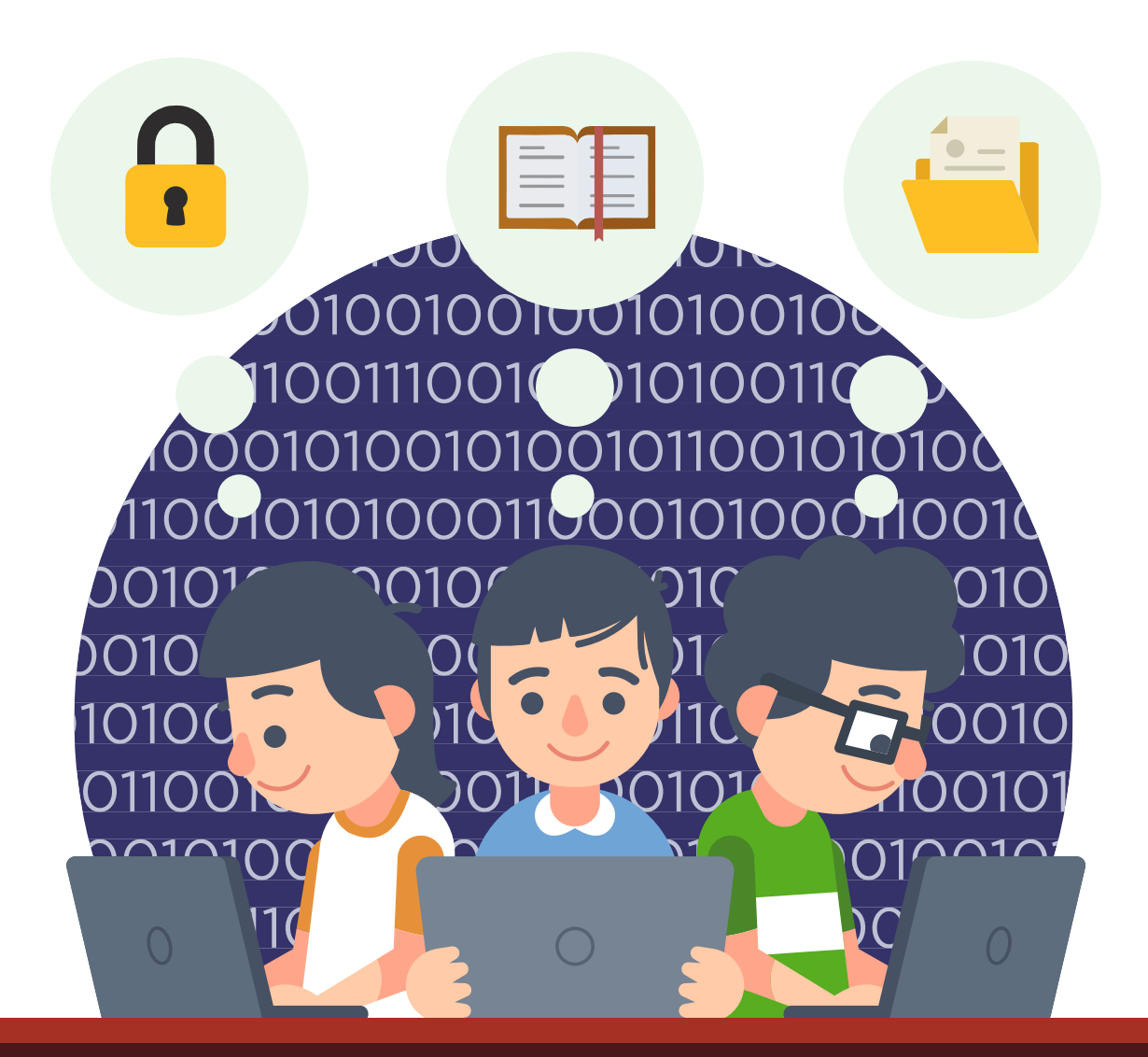

<span id="page-5-0"></span>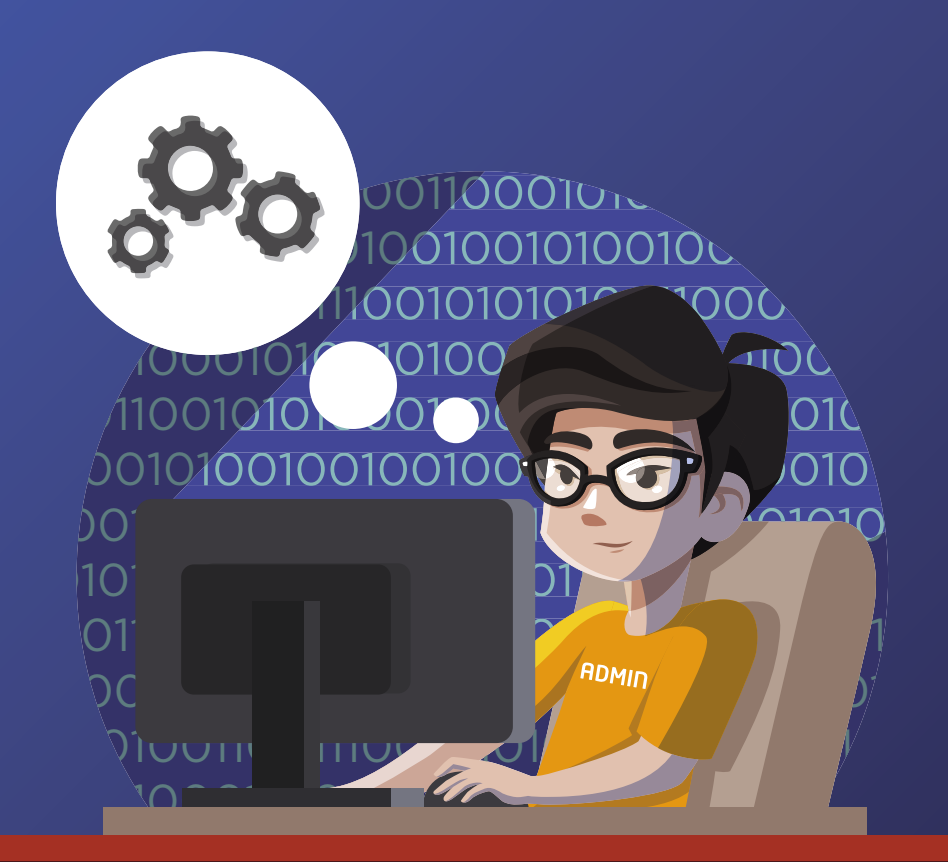

Von Axel Vahldiek

## **Tipps für Admins**

**Mit neuen Nutzern über Computer und deren Probleme zu reden, ist wie eine Kommunikation ohne gemeinsame Sprache – anstrengend. Doch es gibt bewährte Mittel und Wege, um den Stresspegel dabei niedrig zu halten.**

#### **Erste Schritte Erste Schritte**

#### Wenns nicht tut, hilft Reboot

Egal, um welches Problem es geht, versuchen Sie es immer erst mit dem Klassiker: "Hast du es aus- und wieder eingeschaltet?" Das hilft erstaunlich oft, etwa weil Windows mal wieder Updates heruntergeladen und installiert hat, aber noch der nötige Neustart fehlt. Wichtig: Bei PCs ist wirklich ein Klick auf "Neustart" nötig, denn Windows geht seit Version 8 bei Auswahl von "Herunterfahren" nur in den Ruhezustand, Gleiches gilt auch beim Zuklappen des Notebookdeckels. Beim Smartphone ist echtes Ausschalten durch Gedrückthalten des Ausschalters erforderlich, denn bei nur kurzem Drücken des Schalters legt sich das Betriebssystem ebenfalls nur schlafen.

In hartnäckigeren Fällen (Gerät hängt) empfiehlt sich das Ziehen des Netzwerksteckers beziehungsweise, sofern möglich, das Entfernen des Akkus. Bei Notebooks ist beides erforderlich. Bei nicht entfernbaren Akkus klappts normalerweise durch Gedrückthalten des Ein-/Ausschalters.

#### Gucken statt hören

Sofern möglich, lassen Sie sich Probleme nicht auf dem Gang oder auf der Straße vortragen, sondern erst, wenn Sie gemeinsam vor dem gestörten Rechner sitzen oder zumindest eine Fernwartungsverbindung aufgebaut ist. So kann der Nutzer zeigen, was das Problem ist, was jede Menge Missverständnisse und damit Zeit und Nerven spart.

Es hat sich bewährt, auf allen PCs, die man betreut, an der überall gleichen Stelle auf dem Desktop eine Verknüpfung zum Client der Fernwartungssoftware zu hinterlegen. Benennen Sie diese auch überall gleich, und zwar so, dass selbst Laien verstehen, was gemeint ist. Das "überall gleich" dient vor allem Ihnen selbst: So können Sie bei jeder Anfrage immer gleich antworten mit "Klick bitte erst mal oben rechts auf 'Admin muss helfen'."

Rechnen Sie bei Fernwartungsverbindungen damit, dass der PC-Besitzer Sachen beschreibt, die Sie nicht sehen, und dass er damit nicht mal fantasiert. Beispiel: "Da sind Sonnen auf dem Desktop" – die waren da tatsächlich, aber mit der Fernwartungssoftware nicht zu sehen, weil es das monitoreigene Menü für Kontrast und Helligkeit war. In solchen Fällen lassen Sie sich Fotos, Videos oder MMS per Handy schicken.

#### Finger weg von der Maus

Wenn Sie per Fernwartungssoftware zugucken, sollten Sie dem PC-Besitzer klare Anweisungen geben, ob er gerade die Hand an die Maus legen darf oder

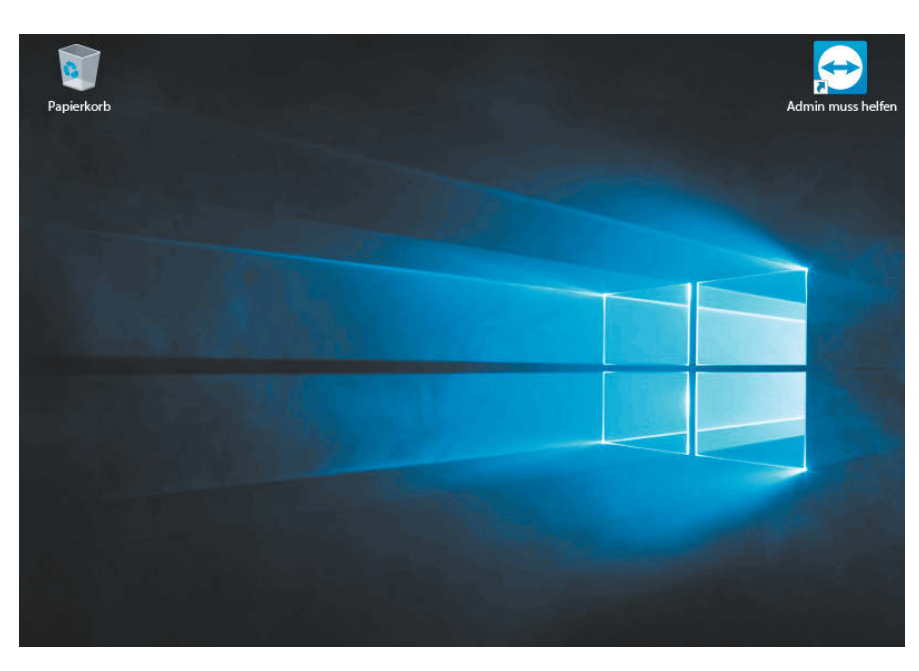

"Starte mal Teamviewer" überfordert so manchen. Dann hilft es, auf seinem Desktop eine entsprechende Verknüpfung mit passenden Namen zu hinterlegen.

nicht. Wenn Sie gleichzeitig hantieren, könnten ungeplante Mausklicks fatale Nebenwirkungen haben.

Es baut in solchen Momenten Vertrauen auf, wenn Sie vorab erklären, wie er die Verbindung jederzeit per Mausklick beenden kann und dass Sie

anschließend ohne seine erneute Erlaubnis nicht mehr zugreifen können – der Benutzer bleibt also Herr über seinen Rechner. Beim allerersten Fernwartungseinsatz sollten Sie zudem vorwarnen, dass sich der Mauszeiger gleich scheinbar von allein bewegt.

## **Analysieren**

#### Konzentration aufs Wesentliche

Mitunter muss man doch per Telefon ran, ohne gucken zu können. Versuchen Sie dann den Fragesteller daran zu hindern, Sie mit überflüssigen Informationen zu überschütten.

Laien mit Halbwissen haben mitunter selbst eine Idee, wie sie ein Problem lösen können, scheitern aber an einzelnen Handgriffen. Wenn Sie nicht abwimmeln, sondern wirklich helfen wollen, versuchen Sie es bei solchen Nachfragen erst mal mit der Gegenfrage "Was ist denn überhaupt das Problem?" Denn womöglich ist bereits seine Grundidee Quatsch, etwa weil der PC-Nutzer versucht, die versehentlich gelöschte Preisliste per Datenrettungsprogramm zu restaurieren an-

statt die PDF-Datei einfach erneut herunterzuladen.

#### Begriffe abgleichen

Achten Sie bei der Beschreibung darauf, ob sie plausibel klingt. Es wäre nicht das erste Mal, dass Word und Windows verwechselt werden, und den Film hat der Nutzer nicht auf Diskette, auch wenn er es so sagt. Fragen Sie im Zweifel lieber nach, notfalls mehrfach. Bitten Sie freundlich darum, das Geschehen wirklich nur zu beschreiben und möglichst nicht zu interpretieren. Geben Sie sich nicht mit unzureichenden Informationen zufrieden: "Geht nicht" genügt nicht. Lassen Sie Fehlermeldungen und Fenstertitel wortgetreu vorlesen. Und machen Sie sich dabei auf Kuriositäten gefasst wie

"Der Server kann den Horst nicht finden" oder "viele" statt "file".

Fragen Sie nach, ob Fehlermeldungen weggeklickt wurden. Wer damit ohnehin nichts anfangen kann, klickt sie irgendwann automatisch weg, so dass sie bei der Problembeschreibung unerwähnt bleiben.

#### Warum war der PC dann an?

Den allseits beliebten Einstieg "Ich hab" nichts gemacht" sollten Sie grundsätzlich kontern mit der passenden Gegenfrage: "Warum war das Gerät dann an?" Rechnen Sie aber damit, dass es stimmen könnte. Der Klassiker ist die Geschichte von der Putzfrau, die jeden Freitag den Server-Stecker zog, um den Staubsauger einzustecken.

## **Reparieren**

#### Noch Garantie?

Wenn etwas kaputt ist oder nicht funktioniert, sollten Sie nicht gleich selbst Hand anlegen. Versuchen Sie stattdessen herauszufinden, ob sich nicht der Hersteller in die Pflicht nehmen lässt. Eine Frage wie "Was sagt denn der Hersteller dazu?" sollten Sie sich also immer relativ früh stellen, egal ob es um Hard- oder Software geht. Den Betroffenen machen Sie so auch gleich klar, dass nicht Sie für das Problem verantwortlich sind.

Obacht: Der Hersteller kann, muss aber nicht der richtige Ansprechpartner sein. Verantwortlich für die korrekte Funktionsweise ist immer der Vertragspartner, und das ist oft der Händler und nicht der Hersteller. Wer von beiden den fachkundigeren Support leisten kann, hängt vom Einzelfall ab. Im Zweifel lohnt es sich, beide zu fragen. Fragen Sie unbedingt freundlich nach, denn auch die dortigen Mitarbeiter sind hilfsbereiter, wenn man sie zur Begrüßung nicht gleich beschimpft und sich über deren Produkte aufregt. Prallen Sie ab, wirkt ein zweiter Anruf oft Wunder, sofern man dabei an einen anderen Hotliner gerät.

#### Obacht, persönlich

Mitunter braucht man zum Analysieren eines Problems Zugriff auf den PC, etwa weil der Einsatz von Werkzeugen erforderlich ist, mit denen der PC-Besitzer nicht umgehen kann. Dann sollten Sie das dem Betroffenen nicht nur erklären, sondern ihm auch deutlich machen, was das noch bedeutet: Sie erhalten womöglich Einblick in Geschäftsgeheimnisse oder sehr persönliche Dateien, den Surf-Verlauf und den Mail-Verkehr.

Wenn dem Hilfesuchenden nicht klar ist, wohin das Kabel muss, lässt man ihn das Gerät fotografieren, sich das Bild schicken und sendet es dann mit passender Markierung wieder zurück.

#### Nicht vor Ort reparieren

PC-Probleme zu lösen hat oft etwas von Versuch und Irrtum: Wenn der erste Kniff nicht hilft, dann vielleicht der zweite oder dritte. Es kann in diesem Moment nervig sein, wenn jemand dabei über die Schulter schaut und dauernd Zwischenfragen stellt. Sobald Sie merken, dass Sie rumprobieren müssen, sollten Sie den PC mitnehmen, um ihn ungestört woanders wieder herzurichten. Begründen Sie das wie beim Auto: Manchmal muss es halt in die Werkstatt. Bei Windows-Seltsamkeiten können Sie zudem damit argumentieren, dass der ohnehin fällige Virenscan zu lange dauert, um die ganze Zeit gemeinsam davor zu hocken.

#### Nichts verändern

Stellen Sie nichts um ohne ausdrückliche Aufforderung durch den Besitzer. Falls Änderungen unvermeidbar sind, beispielsweise um den Explorer Systemdateien anzeigen zu lassen, ändern Sie das hinterher wieder zurück. Es wäre nicht der erste Fall, in dem der PC-Besitzer nach so einer Aktion die ganzen ihm bislang unbekannten Dateien nach dem Motto "Kenn' ich nicht, brauch' ich nicht" kurzerhand löscht.

Installieren Sie ohne Aufforderung keine zusätzliche Software und ersetzen Sie keine Anwendung durch eine andere, nur weil Sie die für besser halten. Gehen Sie davon aus, dass Benutzer vor allem eines wollen: sich bloß nicht umgewöhnen müssen.

#### Zeitplanung wie Scotty

Für eine Reparatur sollten Sie stets mehr Zeit veranschlagen, als Sie voraussichtlich benötigen. Entweder sind sie schneller fertig und der Benutzer freut sich. Oder es ist doch schwieriger als gedacht, dann dauert es länger, bis er ungeduldig wird. Falls Sie Sorge haben, dass das auffliegen könnte, lassen Sie zwischen Fertigstellung und Rückgabe halt noch etwas Zeit verstreichen.

#### Richtig verkabeln

Manche PC-Besitzer sind beim Einstecken von Kabeln oder beim Drücken von Hardwareknöpfen überfordert. Bitten Sie ihn dann, ein Foto vom Gerät zu machen und Ihnen zu schicken. Sie zeichnen im Malprogramm einen Kreis um die richtige Stelle und schicken das Bild zurück. Machen Sie deutlich, dass ein Kabel zwei Enden hat und beide eingesteckt sein müssen, aber bitte nicht am gleichen Gerät ("Router-Handtasche"). Lassen

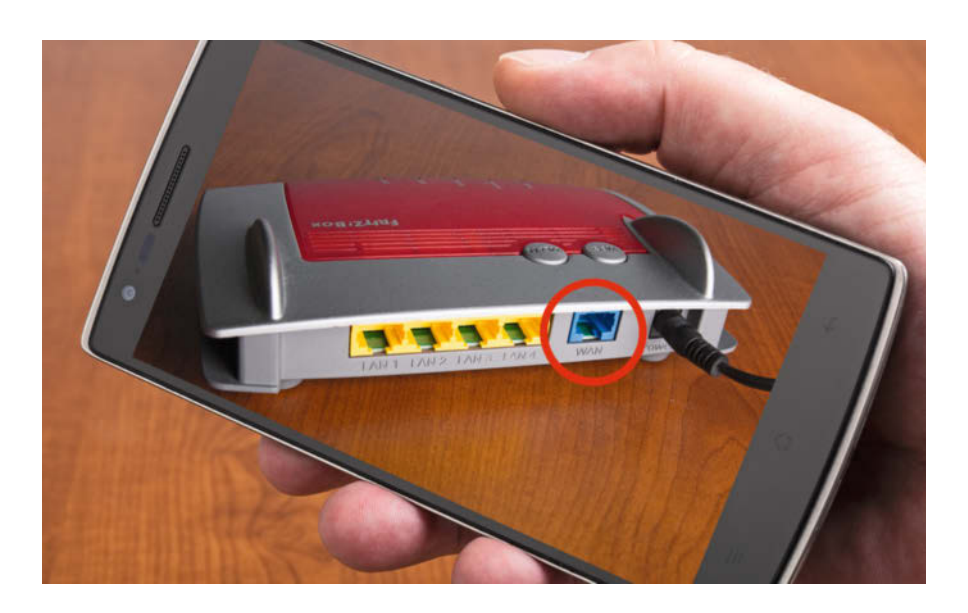

Sie Kabel, die angeblich korrekt sitzen, aber doch nicht funktionieren, ausund wieder einstecken. Falls das nicht hilft: austauschen.

#### Den Willen lassen

Bei manchen Hilfeanfragen kann man nur noch den Kopf schütteln. Mitunter hilft dann ein plastischer Vergleich: "Du willst von mir wissen, wie Du Dir mit einem Hammer auf den Fuß hauen kannst, ohne dass es weh tut. Da gibt es nur eine Antwort: Wenn es nicht weh tun soll, dann lass es einfach." Wenn der andere das trotzdem machen will, wünschen Sie ihm viel Glück und gehen Sie. Geben Sie in solchen Situationen keine Ratschläge, wie es weniger schmerzhaft gehen könnte – es wird trotzdem weh tun und Sie wären schuld. Falls Ihr Chef Sie zu solchem Unfug zwingt, dokumentieren Sie Ihre Einwände zumindest, etwa als Mail an ihn.

#### Rechtzeitig aufgeben

Manche Probleme sind überhaupt nicht, andere nicht mit vertretbarem Zeitaufwand lösbar. Stoppen Sie die Reparaturversuche in solchen Fällen. Als Auskunft bleibt dann halt nur "Alles neuinstallieren" oder aber "Kaputt, musst Du neu kaufen". In Firmen können Sie dem Chef die Kosten für Ihre Arbeitszeit gegenüberstellen.

#### Heißgetränk bereithalten

Wenn nichts mehr zu machen ist, etwa weil Daten unrettbar verloren sind, ist der Besitzer natürlich unglücklich. Egal,

wie kurios die Ursache auch war: Machen Sie in solchen Situationen besser Tee statt Witzchen, denn da ist ihm gerade nicht nach. Aber nutzen Sie die Gunst der Stunde für erzieherische Maßnahmen: "Du hast nun gelernt, warum Backups so wichtig sind."

#### Nachspielen

Es erleichtert telefonischen Support, wenn Sie vor einem identischen Betriebssystem sitzen. So brauchen Sie sich nicht alles vorzustellen, sondern können vorlesen, was da steht. Und vielleicht passiert nach einem Mausklick doch nicht das Erwartete, weil man das falsch in der Erinnerung hatte. Wenn allerdings beide vor ihrem jeweiligen PC sitzen, bietet es sich ohnehin an, eine Fernwartungsverbindung aufzubauen.

## <u>Nachs eige</u>

#### Dokumentieren

Wer einmal geholfen hat, wird immer wieder gefragt. Erleichtern Sie die kommenden Einsätze, indem Sie beispielsweise für Dokumentation sor gen, und zwar für jeden PC, für den Sie den IT-Hausmeister spielen. Selbst unvollständige ist besser als gar keine, und zwar nicht nur aus juristischen Gründen (siehe S. 10). Notieren Sie die komplette Netzwerkkonfiguration, PC- und Server-Standorte sowie -Komponenten. Dann wissen Sie beispielsweise schon nach einem Blick in die Doku, dass Sie zum Einsatz "DVD kommt nicht mehr raus" Werkzeug mitnehmen müssen, weil jemand bei seinem PC ohne optischem Laufwerk die DVD zwischen den Laufwerksblenden hindurch ins Gehäuseinnere gestopft hat.

Dokumentieren Sie alles, was mal wichtig werden könnte, wie die Internetzugangsdaten, WLAN- und Router-Passwort, Kundennummern und so weiter. Die Benutzer lassen Sie am besten alles auf einen Zettel schreiben, und zwar lesbar. Diesen lassen Sie so verwahren, dass er im Ernstfall wiederzufinden ist – notfalls zusammengefaltet unter der Tastatur.

Notieren Sie, wann Sie welche Aufträge für wen erledigt haben. Dann können Sie später nachvollziehen, wann zum Beispiel welches WLAN eingerichtet oder Hardware gekauft wurde.

#### Verbieten

Aus leidvoller Erfahrung diverser Admins stammt die abschließende Empfehlung, bei einem besonders hartnäckigen Fall den Kauf von "Fachzeitschriften" einfach komplett zu verbieten. Auch das Befolgen jeglicher im Internet oder sonstwo gefundener Anleitungen soll er bitte unterlassen, ebenso das Installieren oder Konfigurieren von allem, was angeblich irgendwas besser, schneller oder sicherer macht. Stattdessen prägt er sich bitte folgendes ein: Wenn irgendetwas ist: fragen! Nicht machen, nicht forschen, fragen! Es gibt Leute, bei denen ist es völlig egal, wie häufig die Ihnen dann Fragen stellen, das kostet immer noch weniger Zeit als das Reparieren der Folgen absurder "Tuning"-Tipps oder angeblicher Wundersoftware.  $(axv)$   $\frac{d}{dx}$  Forum zum Artikel:<ct.de/w6ex>

#### Lassen Sie sich feiern!

Sie sind Admin? Lassen Sie sich dafür feiern! Denn in Zeiten, in denen selbst Handtücher ihren Tag haben (25. Mai), gibt es auch einen Gedenktag für Admins. Der "System Administrator Appreciation Day" (appreciation steht für Anerkennung) findet seit 2000 jährlich im Juli statt, und zwar artgerecht jeweils am letzten Freitag (TGIF!). 2019 fällt der Termin auf den 25. Juli.

Der Tag hat einen ernsten Hintergrund. Denn der Job als Admin ist letztlich undankbar: Wenn was nicht klappt, ist immer der Computer-Fuzzi schuld, wenn alles super läuft, wird er ignoriert und für manchen Chef ist er nur noch ein Kostenfaktor. Doch gerade, wenn alles reibungslos läuft, hat der Admin seinen Job besonders gut gemacht.

<span id="page-9-0"></span>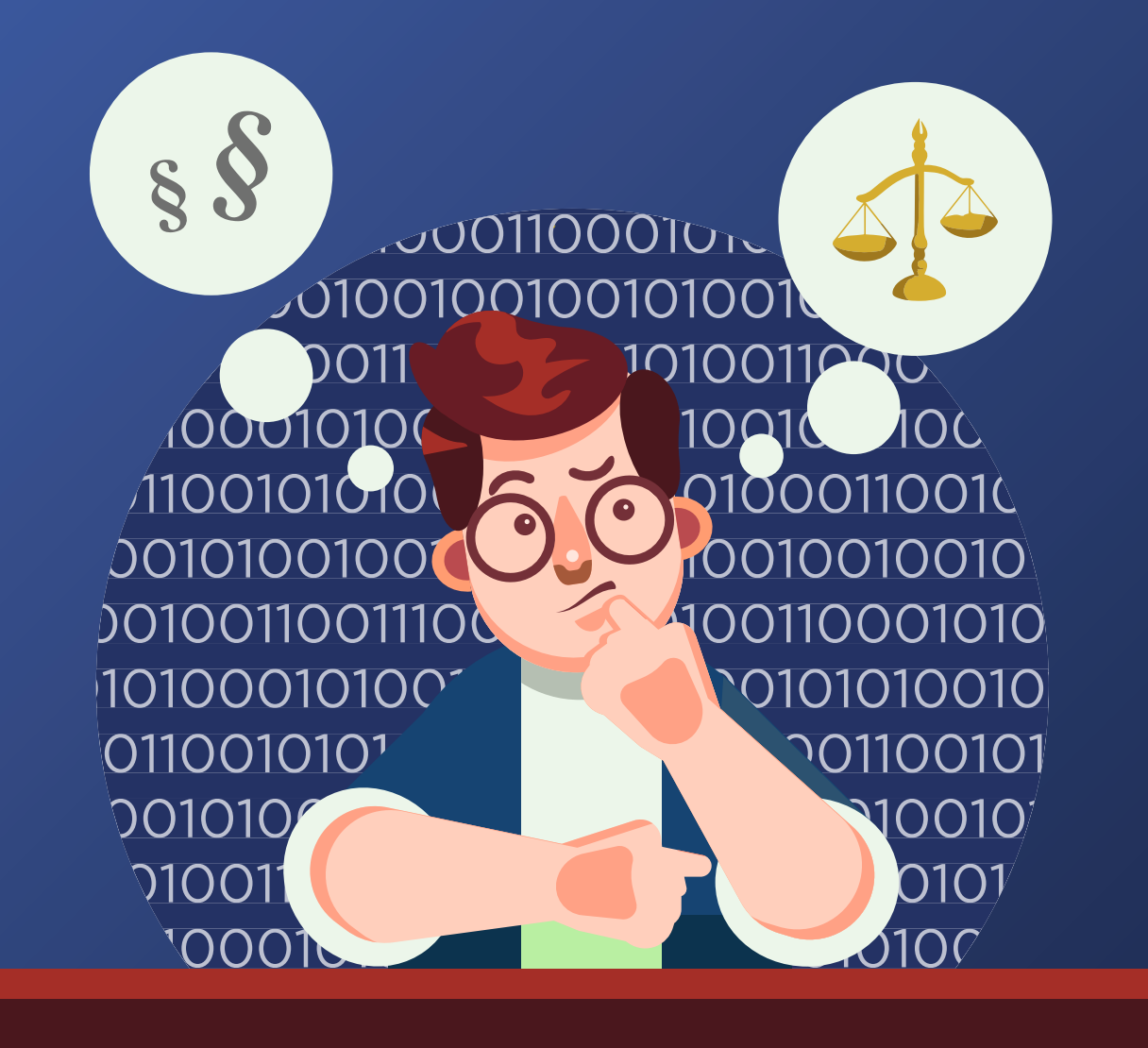

Created by Freepik

Von Verena Ehrl

## **Rechtliches für Gelegenheits-Admins**

**Immer wieder erwischt es den, der als computerkundig gilt: Ansprachen wie "Du, meine E-Mail spinnt. Kannste mir das mal neu aufsetzen?" sind sattsam bekannt. Aber auch am Arbeitsplatz wird mancher unverhofft in einen Admin ver**  wandelt, nach dem Motto: "Alle an**deren haben noch weniger Ahnung als Sie." Wofür muss man dann im Zweifelsfall eigentlich geradestehen?**

State in seinem Bekanntenkreis deswegen besonders<br>beliebt, weil er als "Computer-<br>flüsterer" gilt. Sein Sportverein<br>hat deshalb beschlossen, ihm den veritbert B. ist in seinem Bekanntenkreis deswegen besonders beliebt, weil er als "Computerflüsterer" gilt. Sein Sportverein einseigenen Laptop anzuvertrauen. Der verzeichnet Zahlungseingänge von Mitgliedsbeiträgen und städtischer Förderung, außerdem die Mitgliederdaten. Als Gegenleistung für seine Admin-Arbeiten soll Bitbert monatlich vier Kästen des von ihm bevorzugten Gerstensafts erhalten.

Der so Beauftragte fühlt sich durch das Vertrauen der Vereinskameraden geehrt. Als er sich daran macht, das E-Mail-Postfach des Vereins von Spam zu befreien, kann er der Versuchung nicht widerstehen, dabei den einen oder anderen verlockend klingenden Anhang zu öffnen. Ein Trojaner, den er auf diese Weise aktiviert, infiziert nicht nur den Vereinsrechner, sondern verschickt über das ungeschützte Mail-Programm auch noch vergiftete Botschaften an sämtliche Vereinsmitglieder. Erst 20.000 Euro später ist der Sportverein wieder Malware-frei. Bitbert hätte es besser wissen müssen, befindet der Vorstand – und verlangt Schadenersatz von dem Unglücklichen. Dieser versucht sich darauf zu verlegen, er habe dem Verein ja nur ganz unverbindlich eine Gefälligkeit erwiesen. Das Ende vom Lied: Er muss für den eingetretenen Schaden haften; tatsächlich ist in diesem Fall sogar von einem (mündlich geschlossenen) Vertrag auszugehen.

#### "Nur" zivilrechtlicher Ärger

Leute wie Bitbert stehen, wie der Volksmund zu sagen pflegt, stets mit einem Bein vor Gericht. Um dabei gleich ein verbreitetes Missverständnis auszuräumen: Der Richtertisch, vor dem dieses sprichwörtliche Bein sich wiederfindet, gehört keinem Straf-, sondern einem Zivilrichter.

Dabei gibt es durchaus computerbezogene Straftatbestände – etwa Computersabotage oder Datenveränderung. Um sich aber strafbar zu machen, hätte Bitbert vorsätzlich handeln oder zumindest bewusst eine Handlung begehen müssen, die vom Gesetz ausdrücklich mit Strafe bedroht ist (§ 15 StGB).

Es geht also nicht um eine Strafe, sondern "nur" um Ansprüche Geschädigter, denen sich Gelgenheits-Admins ausgesetzt sehen können. Das ist allerdings in der Praxis ein schwacher Trost – denn diese zivilrechtlichen Ansprüche können durchaus sehr teuer werden.

Wenn es heißt, dass ein Admin zivilrechtlich für etwas geradestehen muss, spricht man juristisch von Haftung. Diese kann sich auf zweierlei Art begründen: durch einen Vertrag oder durch eine schädigende Handlung an sich ("deliktische" Haftung, §§ 823 ff. BGB).

#### Vertrag oder nicht Vertrag?

Die zivilrechtliche Haftung aus einer schädigenden Handlung steht prinzipiell immer im Raum. Allerdings betrifft

sie nur bestimmte Ansprüche – und dabei sind der herrschenden Rechtsprechung zufolge gerade Vermögensschäden nicht im Blick. Es geht aber um die Verletzung von Rechtsgütern wie Körper, Leben, Freiheit, Eigentum, Gesundheit oder ein sonstiges Recht (§ 323 Abs. 1 BGB). Wer also einen rein wirtschaftlichen Schaden erleidet, kann auf dieser Grundlage allein keine Ansprüche geltend machen. Wie sehr oft bei rechtlichen Fragen lauert aber gewissermaßen um die Ecke bereits ein großes "Aber".

Heiß umstritten ist nämlich die Frage, ob Datenverlust über das Eigentumsrecht erfasst ist oder man dafür ein besonderes "Recht auf Daten" gesetzlich verankern müsste. Das Landgericht (LG) Osnabrück hatte sich im Jahr 2011 mit dieser Frage zu befassen [1]. Ein Bauunternehmen hatte unacht samerweise ein Stromkabel durchtrennt – das hatte zu erheblichem Datenverlust in der IT eines Autozulieferers geführt. Das Gericht verdonnerte die Baufirma dazu, den Schaden zu ersetzen. Allerdings steht eine Grundsatzentscheidung des Bundesgerichtshofs (BGH) noch aus. Möglicherweise wird der Gesetzgeber in puncto Datenschäden Klarheit schaffen müssen. Jedenfalls sind die Dinge in Bewegung.

Abgesehen davon gibt es bei dem Osnabrücker Fall noch eine Besonderheit, die Datenschäden im privaten Umfeld nicht betrifft: Der Autozulieferer war durch den Vorfall mit dem Kabel als Unternehmer in seinem "Recht am ausgeübten Gewerbebetrieb" beeinträchtigt – einer Art unternehmerischem Gegenstück zum allgemeinen Persönlichkeitsrecht.

Wenn zwischen Anspruchsteller und Anspruchsgegner keine Vertragsgrundlage besteht, werden Ansprüche vor Gericht auch beweistechnisch schwierig durchzusetzen sein. Im Zivilrecht gilt ja grundsätzlich: Jede Streitpartei muss das beweisen, was für sie selbst günstig ist. Der Geschädigte muss also in vollem Umfang nachweisen, dass sein Anspruchsgegner den Schaden verschuldet hat.

Noch komplizierter wird es, wenn zwischengeschaltete Dritte ins Spiel kommen – was gerade bei privater

Computerhilfe oft passiert. Bei der deliktischen Haftung steht jeder nämlich nur für die Fehler gerade, die er selbst gemacht hat. Angenommen, der Gelegenheits-Admin ohne Vertragsbindung kommt bei einem Problem nicht weiter und ruft Freunde hinzu: Dann haftet er selbst nur, wenn er die Helfer etwa nicht richtig ausgewählt oder unzureichend überwacht hat.

#### Die Welt der Verträge

Ganz anders sieht es mit der Verantwortlichkeit aus, wenn der unfreiwillige Admin durch einen Vertrag an seinen Auftraggeber gebunden ist. Ein solcher Vertrag muss noch nicht einmal schriftlich fixiert worden sein – er kann auch mündlich geschlossen werden. Ein Vertrag ist durch wechselseitige Verpflichtungen gekennzeichnet: Der Leistung des IT-Schaffenden steht eine vereinbarte Gegenleistung des Auftraggebers

#### Kleiner Gefälligkeits-**Knigge**

Blenden und Eindruck schinden können teuer werden. Sagen Sie deutlich, wenn der Erfolg einer Maßnahme nicht sicher ist.

Geben Sie dem Gefälligkeitsempfänger eine Checkliste dessen, was (Datensicherung, Accounts und

Lassen Sie sich gegebenenfalls eine Freizeichnung von der Haftung für fahrlässig verursachte Fehler unterschreiben.

Bewahren Sie die Dokumentation Ihrer Arbeit auf, um die ordnungsgemäße Durchführung nachzuweisen.

Vorab ausgehandelte Gegenleistungen führen direkt zum Vertrag!

gegenüber. Dann hat jener im Schadenfall auch eine ganz andere Grundlage als bei der bloßen deliktischen Haftung.

Das beginnt bereits bei der Verantwortung für Dritte: Der Vertragspartner, der zur Erfüllung seiner Pflichten andere mit ins Boot holt, muss auch für deren Fehler haften (§ 278 BGB). Er kann dann im Innenverhältnis wiederum auf den Verursacher des Schadens zurückgreifen, aber er selbst bleibt gegenüber seinem Auftraggeber verantwortlich und zahlt gegebenenfalls den Schadenersatz.

Eine Vertragsgrundlage verschafft einem Geschädigten im Rechtsstreit auch Beweisvorteile. In vielen Fällen muss er lediglich nachweisen, dass er einen Schaden erlitten hat – vom Verschulden des Vertragspartners wird dann erst einmal ausgegangen.

Der ganz entscheidende Unterschied zwischen den beiden Welten "Vertrag" und "Nicht-Vertrag" liegt aber darin, dass ein Vertragspartner jeden Schaden ersetzen muss, den er verschuldet hat – auch rein wirtschaftliche Vermögensschäden.

#### Gefährliche **Gefälligkeiten**

Und schon ist ein weiterer Streitschauplatz eröffnet: Wann besteht eigentlich eine vertragliche Verpflichtung? Das

all gemeine Rechtsempfinden sträubt sich dagegen, dass jemand, der einem anderen eine Gefälligkeit erweist, dafür haften muss. Juristisch gesehen ist das erwartungsgemäß komplizierter: Man unterscheidet zwischen Gefälligkeit, Gefälligkeitsverhältnis und Gefälligkeitsvertrag.

Ein Gefälligkeitsvertrag ist ein echter Vertrag, mit allen Rechten und Pflichten der Vertragsparteien, einschließlich Sorgfaltspflichten und vertraglicher Haftung. Eine besondere Form ist nicht notwendig, aber die Partner müssen den Willen haben, sich durch die Abmachung rechtlich zu binden. Die Rechtsprechung hat ein Bündel an Indizien dafür entwickelt: Es geht einmal um die Art der Vereinbarung sowie deren Zweck und Grund. Dann sind wirtschaftliche und rechtliche Bedeutung der Vereinbarung wichtig. Nicht zuletzt fragt man nach dem Wert von Leistung und Gegenleistung, nach der Interessenlage der Parteien und deren erkennbaren Gefahren.

Entscheidend ist dabei die Perspektive eines objektiven Betrachters: Bei einer durchaus nach professionellen Gesichtspunkten erbrachten Dienstleistung, die nur unentgeltlich erfolgt, wird ein Gefälligkeitsvertrag vorliegen. Wenn jemand aber ohne Gegenleistung den privaten E-Mail-Account des Nachbarn neu aufsetzt, wird man von einer reinen Gefälligkeit ohne Vertragsverhältnis ausgehen.

Eine vereinbarte Gegenleistung für IT-Hilfe muss nicht in klingender Münze bestehen – auch wenn es nur um versprochene Flüssigkompensation geht, kann man bereits von einem Vertrag sprechen.

Bei einer reinen Gefälligkeit des täglichen Lebens besteht kein Anspruch auf Durchführung oder Erfolg von Arbeiten. Es besteht aber auch kein Anspruch auf Gegenleistungen. Schon das Vereinbaren eines Honorars in Form von Naturalien lässt die Sache in Richtung Vertrag kippen. Wenn sich hingegen der IT-Helfer einfach so bereit erklärt, ohne Gegenleistung zu werkeln, ändert auch ein anschließend überraschend vorbeigebrachter Kasten Flüssignahrung nichts daran: Dieser ist dann eine Schenkung, die die Gefälligkeit nicht berührt.

#### Expertenpflicht

Als eine Art Grauzone zwischen Vertrag und reiner Gelegenheitshilfe gibt es noch das Gefälligkeitsverhältnis mit rechtsgeschäftlichem Charakter: Hierbei haftet der Helfer zwar nicht für die Erfüllung der Hauptleistungspflicht – also das Funktionieren des neuen E-Mail-Accounts oder der neuen Datenbank. Er soll aber dennoch durchaus die Nebenpflichten eines Vertrags beachten – wie etwa Sorgfalts- und Doku mentationspflichten.

In diese Kategorie fällt vieles, was sachkundige Gelgenheits-Admins im privaten Bereich so tun. Wer beim Aufsetzen des nachbarlichen PCs feststellt, dass eine komplette Demontage erforderlich ist, aber keine Datensicherung vorliegt, muss vorsorglich selbst eine vornehmen. Anderenfalls hat er seine Sorgfaltspflicht verletzt und kann im Streitfall mit Schadenersatzansprüchen konfrontiert werden. Übrigens haftet man – entgegen einer populären Annahme – nicht bloß bei Vorsatz und grober Fahrlässigkeit, sondern für jedes Fehlverhalten. Allerdings ist es möglich, bestimmte Bereiche der Haftung ausdrücklich auszuschließen.

Die rechtlich einfachste Option dafür kann zwischenmenschlich problematisch sein: ein vertraglicher Haftungsausschluss, auch Freizeichnungsklausel genannt. Auf diese Weise kann man vereinbaren, dass etwa die Haftung wegen fahrlässigen Verhaltens komplett ausgeschlossen wird. Nicht ausschließen lässt sich die Haftung für vorsätzliches Verhalten (§ 276 Abs. 3 BGB).

Eine solche Vereinbarung kann man wie den kompletten Vertrag theoretisch mündlich schließen – aber im Streitfall muss der Schädiger nachweisen, dass eine Freizeichnungsklausel vereinbart wurde. Hilfreich sind dann Zeugen, am besten hat man einen schriftlichen Nachweis parat. Hierfür taugt schon eine E-Mail.

Um den Ball flach zu halten, kann es durchaus sinnvoll sein, deutlich zu machen, dass man eben gerade kein Experte in der gerade gewünschten Sache ist und keine Ergebnisse garantieren kann. Je deutlicher man dies zum Ausdruck bringt, desto leichter ist es, bei Streitigkeiten im Nachhinein von einer reinen Gefälligkeit auszugehen.

#### Gebundene Freiheit

Das Einrichten von PCs und das Hantieren mit Servern ist schon lange nicht mehr ausgewiesenen Fachleuten vorbehalten. Aber trotz aller nachbar- und freundschaftlichen Aktivitäten à la Bitbert gibt es sie nach wie vor: die freiberuflichen Dienstleister, die ihr Brot damit verdienen, dass sie sich um die IT von Privatleuten und Unternehmen kümmern.

Auch sie müssen für ihre Arbeit auf Grundlage von Verträgen haften. Je nachdem, ob eine bestimmte Leistung oder deren Ergebnis den Hauptgegenstand der Vereinbarung bildet, handelt es sich rechtlich um Dienst- oder Werkvertrag. Beide unterscheiden sich erheblich in den Haftungsfragen. Die Einordnung des Vertragsmodells hängt stark von der individuellen Gestaltung der Vereinbarung ab.

Beim Werkvertrag haftet der Dienstleister nach der Abnahme durch den Auftraggeber für Mängel seines Arbeitsergebnisses. Erst dann ist seine Vertragspflicht erfüllt. Er schuldet seinem Auftraggeber ein konkretes Werk, etwa die Bereitstellung eines funktionierenden neuen Webshops. Für Mängel, die der Auftraggeber bei der Abnahme zwar bemerkt, aber nicht rügt, entfällt die Haftung.

Bei einem Dienstvertrag hingegen ist der Vertragsgegenstand nicht der Erfolg, sondern die Tätigkeit. Daher braucht auch keine Abnahme zu erfolgen. Der Dienstleister haftet für mangelhafte Arbeit. Je nach Branche bestehen umfangreiche Nebenpflichten. So sehr dem ITler etwa Dokumentationspflichten auch auf die Nerven gehen mögen: Sie dienen nicht zuletzt seinem eigenen Haftungsschutz.

Verträge zwischen Auftraggebern und Admins sollten – neben der Frage der Vergütung – sinnvollerweise wichtige Eckpunkte regeln, um spätere Streitigkeiten zu vermeiden. Dazu gehört eine möglichst genaue Beschreibung der Aufgabe, gegebenenfalls mit Verweis auf ein extern vereinbartes Pflichtenheft, ebenso wie eine Fixierung der Voraussetzungen, die der Auftraggeber schaffen muss.

Falls besondere gesetzliche Pflichten für den Auftraggeber gelten, die den Admin ebenfalls treffen, gehört auch dies in den Vertrag. Das ist etwa für Systeme in der Finanzbranche relevant. Auch wichtig: Wie wird bei einer Störung verfahren, die in der Verantwortlichkeit des Auftraggebers liegt? Ferner ist zu klären, welche Verschwiegenheits- und Archivierungspflichten bestehen. Falls der Auftraggeber Ressourcen wie Datenbank-Accounts und Software zur Verfügung stellt, ist es wichtig, ob er das Recht hat, Nutzungsrechte an den Admin weiterzugeben.

Weitere Fragen, die in den Vertrag einfließen sollten, sind: Wer hat wen wann über Probleme, Fortschritte und weiteres Vorgehen zu unterrichten? Wer ist auf Seiten des Auftraggebers berechtigt, Freigaben zu erteilen? Geschäftsführer, Abteilungsleiter, Projektverantwortliche? Auch hier sind gegebenenfalls gezielte Freizeichnungsklauseln sinnvoll. Man kann beispielsweise die Höhe etwaiger Schadenersatzansprüche gegen den Auftragnehmer begrenzen.

#### Admin per Ritterschlag

Mancher Angestellte, dem sein Chef unverhofft die Betreuung betrieblicher IT-Systeme aufträgt, fragt sich, ob er diese ungewünschte Verantwortung wirklich schultern muss. Ja, er muss – zumindest dann, wenn sein Arbeitsbereich im Arbeitsvertrag hinreichend weit gefasst ist. Der Arbeitgeber hat das Direktions- oder Weisungsrecht (§ 315 BGB bzw. § 106 GewO). Er darf Inhalt,

#### Kleiner Dienstleister-Knigge

Arbeitsschritte genau und vor allem so, dass nicht nur Insider sie eindeutig interpretieren können.

Informieren Sie die verantwortlichen Personen so früh wie möglich über Komplikationen.

Dokumentieren Sie zu Ihrer eigenen Sicherheit auch die Kommunikation mit dem Auftraggeber.

Klären Sie Zuständigkeiten und technische Voraussetzungen Ihrer Arbeit. Sie haften sonst beispielsweise auch für Urheberrechtsverletzungen im Dienste des Auftraggebers.

Schließen Sie eine Berufshaftpflichtversicherung ab. Es gibt spezielle IT-Haftpflichtversicherungen, die typische Risiken zumindest teilweise abdecken. Die Kosten dafür sind stark vom Einzelfall abhängig und beginnen bei rund 280 Euro pro Jahr. Versicherungen haften aber beispielsweise nicht für vorsätzliche Pflichtverletzungen.

Ort und Zeit der Arbeitsleistung des Arbeitnehmers bestimmen. Dies gilt nicht nur zu Beginn des Arbeitsverhältnisses, sondern auch mittendrin – sogar auf Zuruf.

Wie sieht es aber mit der Haftung für die Wechselfälle des IT-Lebens aus? Wer nun hofft, alle Admin-Fehler seien automatisch über den Arbeitgeber abgesichert, irrt. Für vorsätzliche Pflichtverletzungen haftet auch ein Arbeitnehmer. Eine Haftungseinschränkung gibt es nur für den Bereich der Fahrlässigkeit. Im Arbeitsrecht wird diese in drei Klassen eingeteilt: leicht, mittel und grob. Bei leichter Fahrlässigkeit haftet der Arbeitnehmer nicht. Bei mittlerer Fahrlässigkeit muss er sich einen Teil des verursachten Schadens zurechnen lassen – meistens läuft das auf die Hälfte hinaus. Bei grober Fahrlässigkeit haftet er für den gesamten Schaden.

Für jegliche Haftung gilt aber im Rahmen des innerbetrieblichen Schadensausgleichs eine Deckelung der Schadenssumme auf drei Monatsgehälter. Das ist unabhängig davon, ob es um eine Verletzung der Pflichten aus dem Arbeitsvertrag geht oder um deliktische Haftung aus allgemeinem Fehlverhalten.

Welcher Fahrlässigkeitsgrad bei einem Fehler gegeben ist, hängt unter anderem von der Art der Arbeit ab. Aber auch die individuellen Eigenschaften des Arbeitnehmers spielen eine Rolle. Dasselbe gilt für seine Stellung und den Verantwortungsgrad. Darüber hinaus gibt es noch ein Bündel weiterer Kriterien.

Wohlgemerkt greifen die Haftungsbeschränkungen nur, solange der Schaden im Rahmen der Arbeitsleistung verursacht wird. Wenn aber beispielsweise ein Admin infolge seiner privaten Internet-Nutzung am Arbeitsplatz einen Trojaner aktiviert und damit die Unternehmens-IT lahmlegt, haftet er voll und mit allen Konsequenzen.

Bevor der Admin seinen neuen Arbeitsbereich wahrnimmt, sollte er mit seinem Chef über den Abschluss einer geeigneten Haftpflichtversicherung reden. Wenn der Arbeitgeber das ablehnt, muss er sich im Schadenfall eine

erhebliche Mitschuld anrechnen lassen (§ 254 BGB). Das Landesarbeitsgericht (LAG) Bremen hat 1999 in einem solchen Fall entschieden, dass der Arbeitnehmer nur bis zur Höhe der in diesem Fall fiktiv entstehenden Selbstbeteiligung einer Vollkaskoversicherung haftet [2].

Im Streitfall greift in Arbeitsverhältnissen eine Beweislastumkehr zu Lasten des Arbeitgebers. Das bedeutet, er muss das Fehlverhalten des Arbeitnehmers beweisen. Wenn es aber beispielsweise darum geht, ob der Admin den Chef auf Risiken aufmerksam gemacht hat, ist es wichtig, Belege vorweisen zu können – etwa abgespeicherte E-Mails oder zumindest datierte Gesprächsprotokolle.

#### Komplize des Chefs?

Wenn der Chef dem Admin rechtswidrige Weisungen erteilt, überschreitet er damit seine Befugnisse. Ein Admin darf etwa dem Wunsch, geheime Schnüffelsoftware auf Kollegenrechnern zu installieren, nicht entsprechen – sofern eine gesetzliche Regelung wie die europäische Datenschutzgrundverordnung (DSGVO) dagegen spricht, das allgemeine Persönlichkeitsrecht der Ausspionierten verletzt wird oder die Maßnahme gegen vertragliche Regelungen (Arbeitsvertrag, Tarifvertrag, Betriebsvereinbarungen) verstößt. Weigert sich ein Admin, sich in solchen Fällen zum Komplizen zu machen (und möglicherweise als Mittäter haften zu müssen), darf der Arbeitgeber ihn deswegen weder abmahnen noch verhaltensbedingt kündigen.

Wenn es nicht um Illegales geht, sondern lediglich um eine unbillige Zumutung gegenüber dem Admin, muss dieser der strittigen Weisung seines Chefs zunächst nachkommen – so lange, bis ein Arbeitsgericht die Unbilligkeit feststellt. Das kann etwa Aufgaben betreffen, für die dem Admin die fachliche Eignung fehlt.

#### Unterm Strich

Sorglosigkeit kann auch für Gelegenheits-Admins in viel Ärger münden, wenn es zum Streit kommt. Die Grenze von einer reinen Gefälligkeit zum Vertrag wird spätestens mit dem Austausch von Gegenleistungen überschritten – hier drohen schwer überschaubare Pflichten und Risiken. Freie Dienstleister sollten ebenso wie angestellte Admins darauf achten, Risiken vertraglich zu minimieren. Dazu gehört auch, eine geeignete IT-Haftpflichtversicherung abzuschließen oder sicherzustellen, dass dies über den Arbeitgeber geschieht.  $(\text{psz})$  **c't** 

Die Autorin ist Rechtsanwältin mit den Schwerpunkten Urheberrecht und IT-Recht sowie Lehrbeauftragte an der Hochschule für Kommunale Verwaltung in Niedersachsen (info@jurartis.de).

#### Literatur

[1] LG Osnabrück, Beschluss vom 24. 11. 2011, Az. 2 U 98/11 [2] LAG Bremen, Urteil vom 26. 7. 1999, Az. 4 Sa 116/99

#### Knigge für angestellte Admins

Die Haftung für Arbeitnehmer entfällt nur bei leichter Fahrlässigkeit.

Dokumentieren Sie Arbeitsverläufe und Kommunikation mit Ihrem Chef.

Weisen Sie Ihren Chef auf Risiken hin und sprechen Sie über den Abschluss einer geeigneten Haftpflichtversicherung für Ihre Arbeit.

Rechtswidrige Arbeitsanweisungen müssen Sie nicht befolgen. Konsultieren Sie im Zweifel den Betriebsrat oder einen arbeitsrechtlich erfahrenen Rechtsanwalt.

## $d$  < webdev>

#### Die Konferenz für Frontend-Entwicklung

Die c't webdev bringt professionelle Entwickler über die Grenzen einzelner Programmiersprachen und Frameworks hinaus zusammen und gibt ihnen die Möglichkeit, sich über alltägliche Probleme auszutauschen sowie über neue Ansätze und Tools zu informieren.

#### < Komed, Köln / 6. - 7. Februar 2019 >

#### **THEMENSCHWERPUNKTE:**

- **Entwicklung sicherer Frontends**
- **Web-APIs**
- **WebVR**  $\geq$
- **Kreativ mit Code**  $\geq$
- **UI-Gestaltung** Þ
- Performance
- **React & Vue.js** S.
- **Progressive Web Apps** 
	- Sprachassistenz

**Jetzt** Frühbucherrabatt sichern!

 $$('. input$  $s(\mathbf{0})$ .p .focusou if \$(@  $$(a)$  $41.1$ nnu return \$.fn.nmd placem onShow plac

ᅩ

15

16 17

18

19 20  $21$ 

 $\overline{a}$ 24

25

26

27

28

29

30

31

32

33

34

35

36

37

38

39

40

41

#default m window.def smodal = \$modal.f \$modal.f \$modal.a close0 if redir  $$('.de$ loca

Tickets und weitere Informationen unter: www.ctwebdev.de

Eine Veranstaltung von

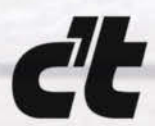

Organisiert von

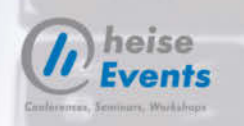

 $\Box$  Line 37, Column

<span id="page-15-0"></span>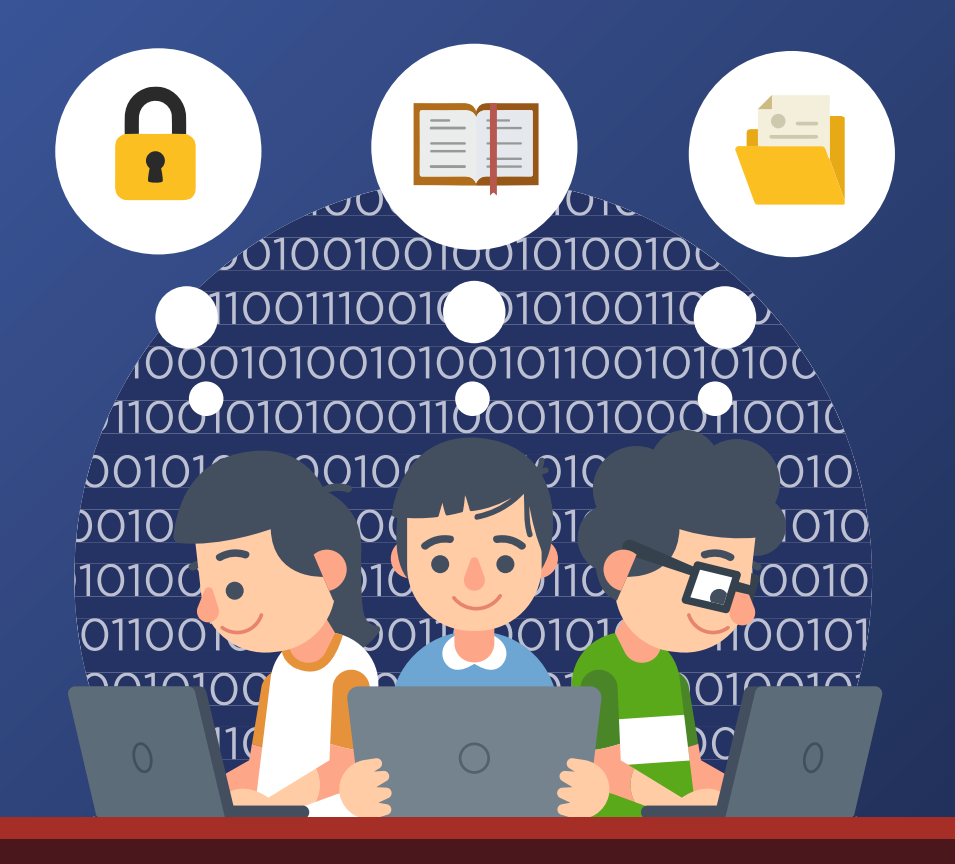

Von Joerg Heidrich und Brian Scheuch

## **Was Techniker über den Datenschutz wissen müssen**

**Der Datenschutz ist nach der Einführung der neuen europäischen Datenschutzgrundverordnung in aller Munde. So enthält diese neue Ver ordnung eine ganze Reihe von Vorschriften, die auch die tägliche Arbeit von Admins und Technikern betreffen. Wir fassen die wichtigsten Regelungen zusammen und erläutern ihre Relevanz für den täglichen Umgang mit Daten.**

er Datenschutz hat die Auf-<br>
gabe, den Bürger davor zu<br>
schützen, dass der Staat ei-<br>
nerseits und die Wirtschaft<br>
auf der anderen Seite missbräuchlich gabe, den Bürger davor zu schützen, dass der Staat einerseits und die Wirtschaft mit seinen persönlichen Informationen umgehen. Seit Mai 2018 wird dieser Bereich in ganz Europa durch die Datenschutzgrundverordnung (DSGVO) geregelt. In der DSGVO finden sich eine ganze Reihe von Pflichten für Unternehmen, Behörden, Vereine und neue Rechte für die betroffenen Bürger.

Keine Anwendung findet das neue Recht bei der Verarbeitung von Daten durch natürliche Personen "zur Ausübung ausschließlich persönlicher oder familiärer Tätigkeiten". Das bedeutet: Wenn ich nur Daten für meine Freunde, Bekannte oder die Familie im rein privaten Umfeld verarbeite, sind die Vorschriften der DSGVO erstmal unbeachtlich. Anwendung findet diese jedoch

dann wieder, wenn man für seine Tätigkeit direkt entlohnt wird oder mittelbar einen unternehmerischen Zweck fördert. Wer also auf einem Blog schöne Bilder seiner Katzen zeigt, fällt nicht unter die Vorgaben des Datenschutzes. Tut er das dagegen, um seine Zuchtkatzen zu bewerben, findet die DSGVO Anwendung.

Zentraler Punkt bei dem Umgang mit sensiblen Informationen sind die personenbezogenen Daten. Darunter versteht man nach Art. 4 DSGVO Angaben, "die sich auf eine identifizierte oder identifizierbare natürliche Person beziehen". In den Bereich des Datenschutzes fallen also alle Informationen, die einen Menschen identifizierbar machen, etwa durch "Zuordnung zu einer Kennung wie einem Namen, zu einer Kennnummer, zu Standortdaten, zu einer Online-Kennung oder zu einem oder mehreren besonderen Merkmalen".